## テレビとパソコンの接続方法

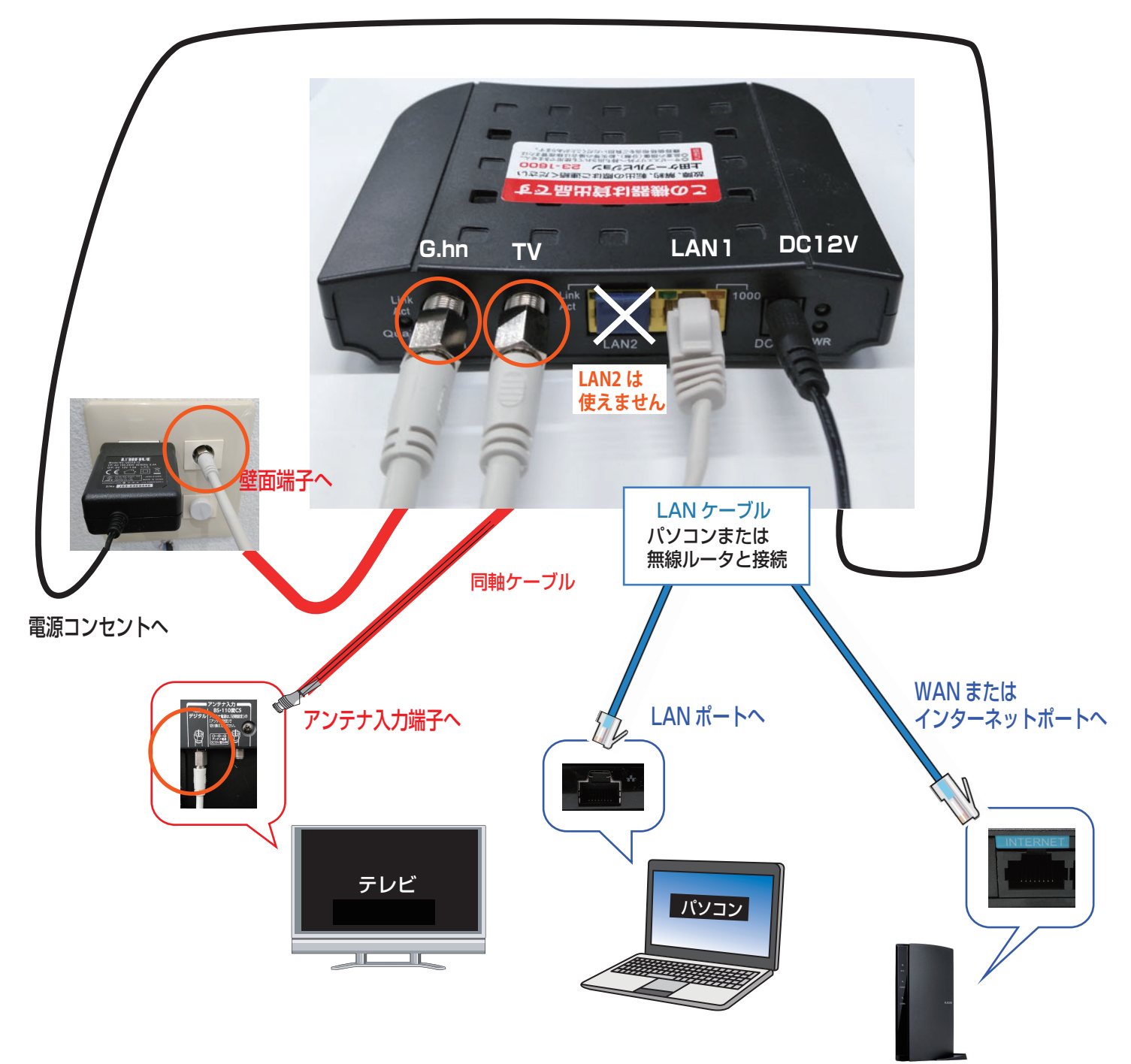

★モデムの取り扱いに関するお願い

モデムの同軸ケーブルがつながっている部分(コネクタ・上図 )の部分)が 緩んでいないか、確認してください。緩みがあると、インターネットに繋がら ない・テレビが映らないというトラブルの原因になります。

> **テレビやインターネットに関するご不明点はお問合せください。 上田ケーブルビジョン 0120-160-074(9 時~ 17 時 日祝休み)**

無線ルータ